#### **Code Compare Pro Кряк Скачать бесплатно [32|64bit] [Latest]**

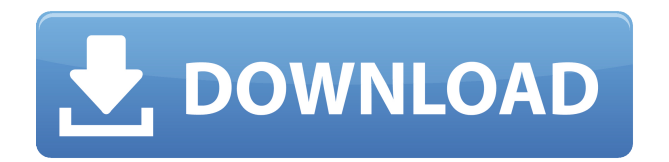

Code Compare Pro Full Crack — это простой, но универсальный инструмент сравнения, который полезен для поиска различий в содержимом файлов.

Вы можете сравнить 1 файл или несколько файлов из 2 папок и использовать его результаты с цветовой кодировкой для легкого поиска различий между содержимым двух исходных кодов. Этот инструмент

поддерживает множество различных исходных файлов и форматов файлов. Обзор этого программного обеспечения: Compare Code Pro это простое приложение для сравнения исходного кода. Вы можете выполнять сравнения в одном или нескольких форматах файлов. Он может сравнивать простые текстовые файлы, файлы HTML, проекты JS, XML, VB, Visual Studio, SQL, данные реестра

Windows и многое другое. Вы также можете сравнить несколько файлов из папки или сравнить папки с одинаковым и разным содержимым. Он поддерживает подсветку кода и ищет части кода,

которые различаются между файлами, строками и/или символами. Разница между файлами отображается в древовидном формате с цветовой кодировкой результатов. Чем полезен Compare

Code Pro: Часто бывает полезно сравнить два или более исходных кода в разных форматах файлов. Это также полезно для сравнения файлов, содержащих несколько языков программирования, с

использованием разных ключевых слов и даже языков кода. Сравнивать данные легко: просто щелкните значки, представляющие элемент, который вы хотите сравнить, и нажмите кнопку, чтобы начать

сравнение. Краткое руководство пользователя: 1. Добавьте файлы в представление сравнения, нажав «Сравнить файлы...». 2. Укажите файлы, которые вы хотите сравнить, щелкнув второй значок. 3.

Щелкните первый значок, чтобы начать сравнение. 4. Повторите шаги 2 и 3, чтобы сравнить другие файлы. 5. По завершении нажмите «Сравнить файлы», чтобы просмотреть отчет о различиях. Часто задаваемые

вопросы: Как сравнить несколько файлов в одном окне? Нажмите кнопку «Сравнить файлы...» и добавьте все файлы, которые вы хотите сравнить. Как сравнить папку с файлом? Если вы хотите сравнить

папки с одинаковым и разным содержимым, нажмите кнопку «Сравнить папки...» и добавьте обе папки, которые вы хотите сравнить. Где находится алгоритм сравнения? Алгоритм находится в функции

Compare() в классе compare. Что такое лицензия Compare Code Pro? Compare Code Pro абсолютно бесплатен для домашнего использования. Коммерческое использование требует покупки

лицензии. Раскройте свой творческий потенциал с помощью Transform — простого способа создать собственную анимированную последовательность! Transform, удобный и интуитивно понятный интерфейс с

множеством функций, позволяет быстро и легко приступить к работе. Преобразование имеет интерфейс перетаскивания

**Code Compare Pro Crack+ [Mac/Win] [2022]**

Compare Code Pro это инструмент сравнения исходного кода с открытым исходным кодом, основанный на удобном интерфейсе и дружественном интерфейсе. С множеством улучшений,

улучшений, обновлений и множеством новых функций этот инструмент действительно может сэкономить вам много времени. Это позволяет легко объединять несколько файлов.

Вы можете легко добавлять функции сравнения и окна из оконной системы. Параметры настройки могут быть простыми и индивидуальными. Ключевая особенность : 1. Вы можете легко

сравнить два или более файлов, папок и даже несколько иерархий (другими словами, многоуровневое сравнение). 2. Он имеет функцию автоматического обнаружения. 3. Вы можете объединить

несколько файлов или несколько иерархий файлов в одно сравнение. 4. Вы можете легко создавать, удалять или редактировать функции сравнения и окна из оконной системы. 5. Вы можете легко

установить параметры и настроить окна сравнения или окна сравнения, чтобы легко соответствовать содержимому в файлах. 6. Он может поддерживать различные языки

программирования, такие как  $C#$ ,  $C++$ , Pascal, PHP, CSS, JAVA и Javascript. 7. Он может легко определять общий язык программирования и расширять язык. 8. Он поддерживает сравнение методом

перетаскивания. 9. Он имеет хорошо продуманный пользовательский интерфейс и дружественный интерфейс, вы найдете его очень полезным. Эта статья поможет вам найти удивительное

программное обеспечение для борьбы с плагиатом исходного кода и сравнить его с конкурентами. В наши дни люди много занимаются плагиатом, поэтому им нужно отличное программное

обеспечение для плагиата, чтобы проверить, является ли их работа плагиатом или нет. Речь идет не только о проверке на плагиат, но и о предоставлении вам предложений и советов по

улучшению вашей работы. На рынке доступно некоторое программное обеспечение для борьбы с плагиатом, но, тем не менее, использовать его будет неправильным и неправильным решением. Итак, в

этой статье я решил перечислить лучшее программное обеспечение для борьбы с плагиатом исходного кода. В этой статье вы сможете найти инструмент проверки на плагиат, который лучше всего

подходит для программного обеспечения для проверки на плагиат.Инструмент также поможет вам найти вашего лучшего конкурента и даст вам предложения об их работе. Лучшее

программное обеспечение для плагиата, которое мы будем обсуждать здесь, также широко известно как детектор плагиата. Чтобы узнать больше о программном обеспечении для борьбы с плагиатом

или о том, как его найти, просто продолжайте читать. Для тех, кто ищет простые инструменты, но при этом дает им ощущение сложности и автоматизации, программное обеспечение для

#### плагиата контента. 1eaed4ebc0

**Code Compare Pro Crack+**

# Сравнивайте код между двумя файлами исходного кода  $local.NET/C/C++/VB$ ava или между двумя файлами URL или FTP без необходимости

использования удаленного сервера и веб-браузера. Он быстро находит различия между двумя файлами исходного кода и отображает различия в удобном для пользователя виде. Популярные ссылки

BlackBerry Bold 9900 После успеха 9900 и 9930, мы все не можем дождаться, чтобы увидеть, что еще BlackBerry собирается предложить нам дальше. Что касается 9900, вам нужно только дождаться

нового программного обеспечения Blackberry или обновления ОС выйдет в ближайшие дни.. Фотогалерея Некоторые из ссылок в посте ниже являются партнерскими ссылками. Если вы

перейдете по ссылке и совершите покупку, я получу небольшую комиссию. Блэкберри Жирный 9900 После успеха 9900 и 9930, мы все не можем дождаться, чтобы увидеть, что еще BlackBerry собирается

предложить нам дальше. Что касается 9900, вам нужно только дождаться нового программного обеспечения Blackberry или обновления ОС выйдет в ближайшие дни.. BlackBerry Bold 9900 После успеха

9900 и 9930, мы все не можем дождаться, чтобы увидеть, что еще BlackBerry собирается предложить нам дальше. Что касается 9900, вам нужно только дождаться нового программного обеспечения

Blackberry или обновления ОС выйдет в ближайшие дни..В: Как получить совпадающее значение строки запроса? У меня есть страница, содержащая строку запроса. Строка запроса представляет

собой ссылку, и я хочу использовать javascript для выполнения функции php с параметром в строке запроса. Я знаю, что это возможно, потому что я делал это в прошлом. Проблема в том, что я не помню

строку запроса, которую я использовал для выполнения функции php. Поэтому я использую document.location для перехода на страницу. Есть ли способ получить строку запроса с

предыдущей страницы? А: окно.местоположени е.поиск.substr(1); это даст вам строку запроса после вопросительного знака URL ФАЙЛ — В октябре этого годаНа фото из архива, сделанном 18 августа

2015 года, женщина проходит мимо статуи покойного китайского лидера Мао Цзэдуна в Пекине. Стареющие лидеры Китая борются за сохранение своего политического наследия, поскольку

### на этой неделе Съезд народных депутатов отмечает 65-летие.

**What's New in the Code Compare Pro?**

Проверьте свой исходный код на наличие различий с помощью DiffLines.

Возможности Code Compare Pro: ? Code Compare Pro лучший инструмент для сравнения исходного кода. Вы можете использовать его для одновременного сравнения любого файла (текстового,

html, vb, js, xml, sql) c другим файлом в любой папке. ? Code Compare Pro позволяет использовать DiffLines для простого сравнения кода. Он добавляет строки из первого файла к строкам из

второго файла, строки из второго файла к строкам из первого и строки из первого файла с другим содержимым к строкам из второго файла и наоборот. ? Вы можете указать любые два файла в приложении и

использовать несколько уровней папок для проверки двух или более иерархий папок. ? Code Compare Pro чрезвычайно полезный инструмент для всех, кто нуждается в технической

поддержке. Вы можете использовать его, чтобы просто сравнить один файл с другим или сравнить что угодно, например файлы xls/xlsx, html/text, text/html,.css/text, csv/text,.js, xml, sql и т. д. . Цена Code

Compare Pro: ? Бесплатно в течение 60 дней, затем 59,95/1 месяц, затем 59,95/3 месяца Код Сравнить профессиональный размер: ? Code Compare Pro, сравнение программ, программное

обеспечение для сравнения папок - это компактная программа, которая упрощает ее использование. Так что попробуйте этот мощный инструмент сегодня! Нажмите здесь, чтобы получить бесплатную

пробную версию и узнать больше. Краткое описание Code Compare Pro: Code Compare Pro это мощное, простое в использовании и полезное программное обеспечение для сравнения исходного

кода, которое станет отличным подспорьем для всех, кто нуждается в сравнении кода. Пользовательский интерфейс Code Compare Pro: Интерфейс Code Compare Pro довольно прост и

удобен. Он имеет чистый и простой внешний вид, что делает его очень простым в использовании. Вам нужно только перетащить файлы, которые вы хотите сравнить. Возможности Code

Compare Pro: ? Проверьте свой исходный код на наличие различий с помощью DiffLines. Code Compare Pro позволяет использовать DiffLines для простого сравнения кода.Он добавляет

строки из первого файла к строкам из второго файла, строки из второго файла к строкам из первого и строки из первого файла с другим содержимым к строкам из второго файла и наоборот. ? Вы можете указать

любые два файла в приложении и использовать несколько уровней папок для проверки двух или более иерархий файлов.

# Минимум: ОС: Windows XP (SP2) Процессор: 1,7 ГГц или выше Память: 512 МБ Видеокарта: совместимая с DirectX 9.0 с включенным аппаратным

ускорением Жесткий диск: 700 МБ свободного места DirectX: совместимость с DirectX 9.0 (версия DirectX, используемая для игры, может быть не последней версией. Если игра вылетает

или у вас возникают технические проблемы с игрой, может помочь обновление DirectX или переустановка игры. Вы можете найти последнюю версию Обновление DirectX здесь.) Другой: